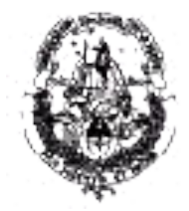

#### ALUMNOS RECURSANTES

**Facultad de Informática UNLP**

# **Cursos Recursantes CADP y ADP 2020 1er Semestre**

**Profesora: María Cristina Madoz JTP: Gonzalo Villarreal / Eduardo Ibañez** 

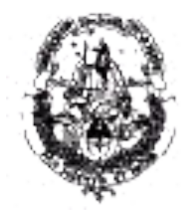

> En esta modalidad, podrás asistir a cualquiera de las teorías y se dispondrá de una consulta práctica los viernes de 18:30 a 20:30.

> Las mismas, no son obligatorias para este turno.

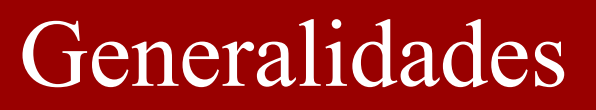

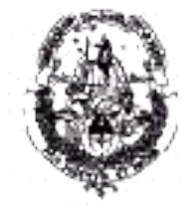

> En la modalidad semipresencial, para acceder a rendir el parcial, se deberán realizar entregas de actividades y asistir a los encuentros presenciales (fechas a confirmar).

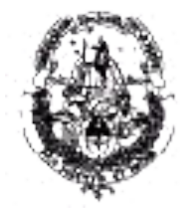

### Sistema tutorial

**Facultad de Informática UNLP**

¿Cómo podré realizar consultas sobre la teoría y la práctica?

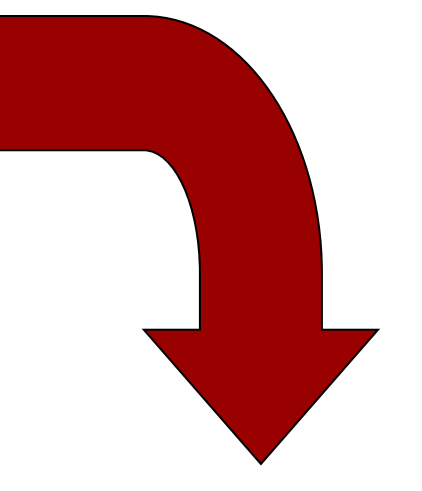

#### A través de **TUTORIAS**

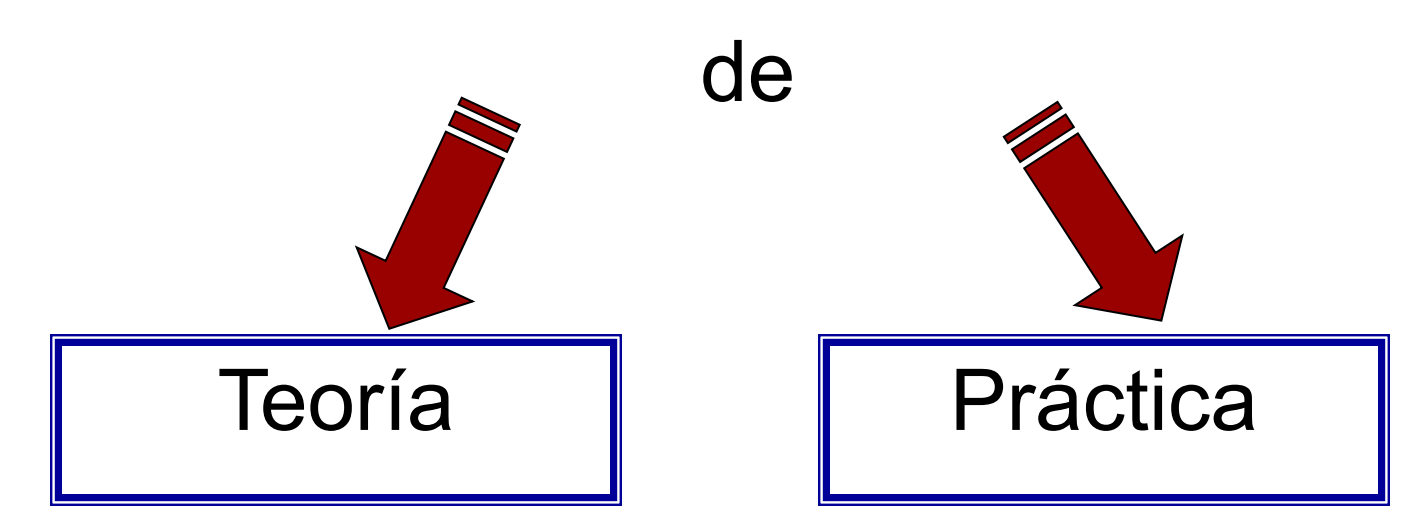

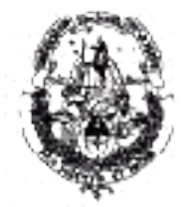

#### Docentes

**Facultad de Informática UNLP**

Consultas de teoría:

-Prof. Cristina Madoz

Consultas de actividades y prácticas:

- Al ayudante asignado (los ayudantes se asignarán en la semana del 6/4)

Consultas sobre grupos y administración en general del curso a los JTP :

- Eduardo Ibañez
- Gonzalo Villarreal

#### **Las consultas se responderán dentro de las 48 hs de efectuadas**

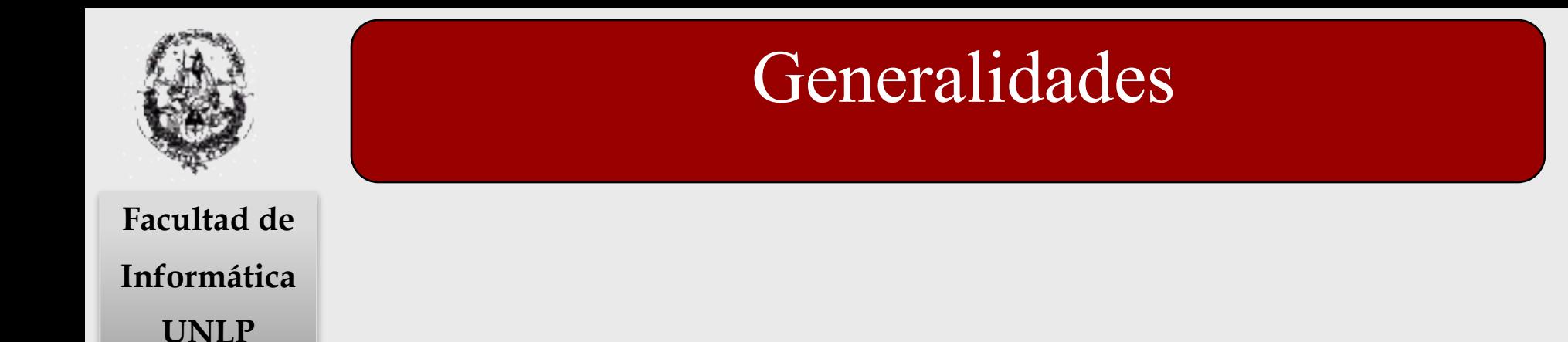

#### 1.RECURSANTE CADP Semipresencial (Plan 2015 en adelante).

2. RECURSANTE ADP Semipresencial.(Planes anteriores a 2015)

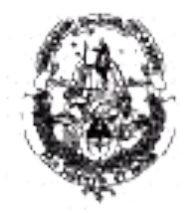

**Tareas vinculadas a la inscripción (CADP)**:

1. Inscribirse en Guaraní.

 2. Solicitar el alta a la materia "CADP - Curso para Recursantes - Semipresencial" vía Ideas. La solicitud podrá efectuarse hasta el **29/03/2020**.

 3. Esperar la confirmación por parte del docente. La misma será enviada por e-mail a la casilla de correo ingresada en Ideas al momento del registro.

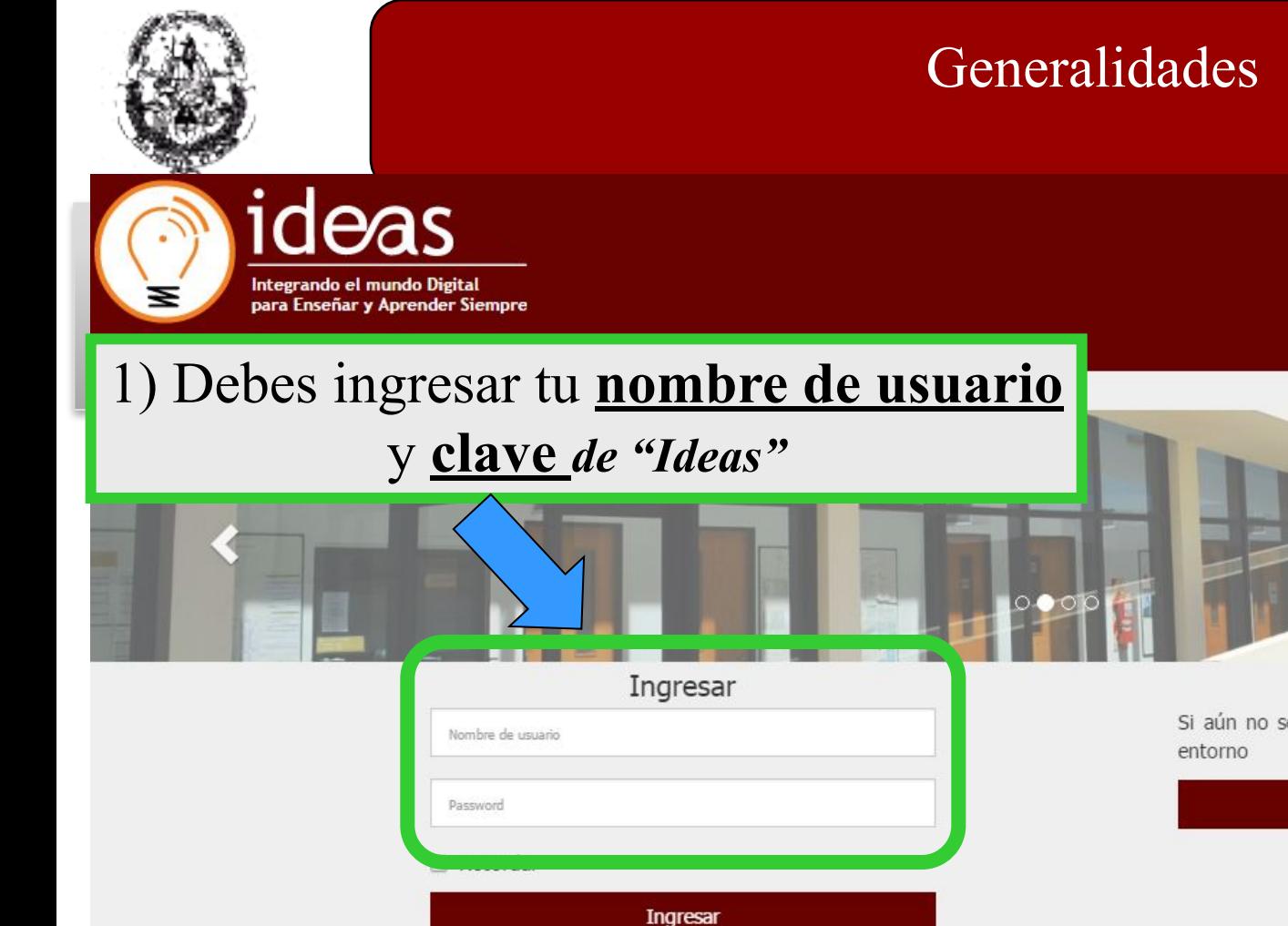

2) Y luego ingresar haciendo clic en "Ingresar"

Registrarse

Si aún no se ha registrado hágalo aquí y conozca este

Registrarse

Olvidé mi clave

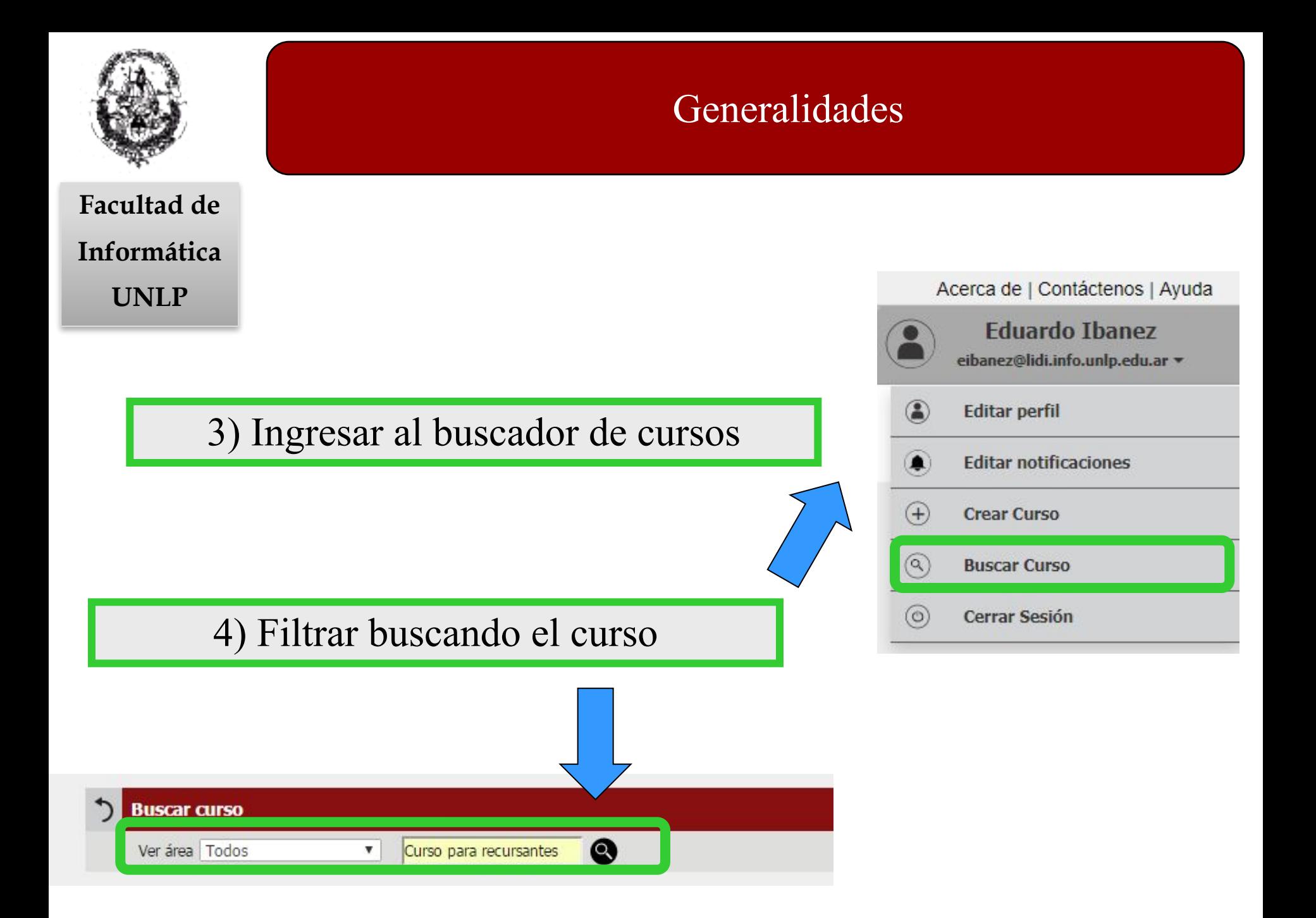

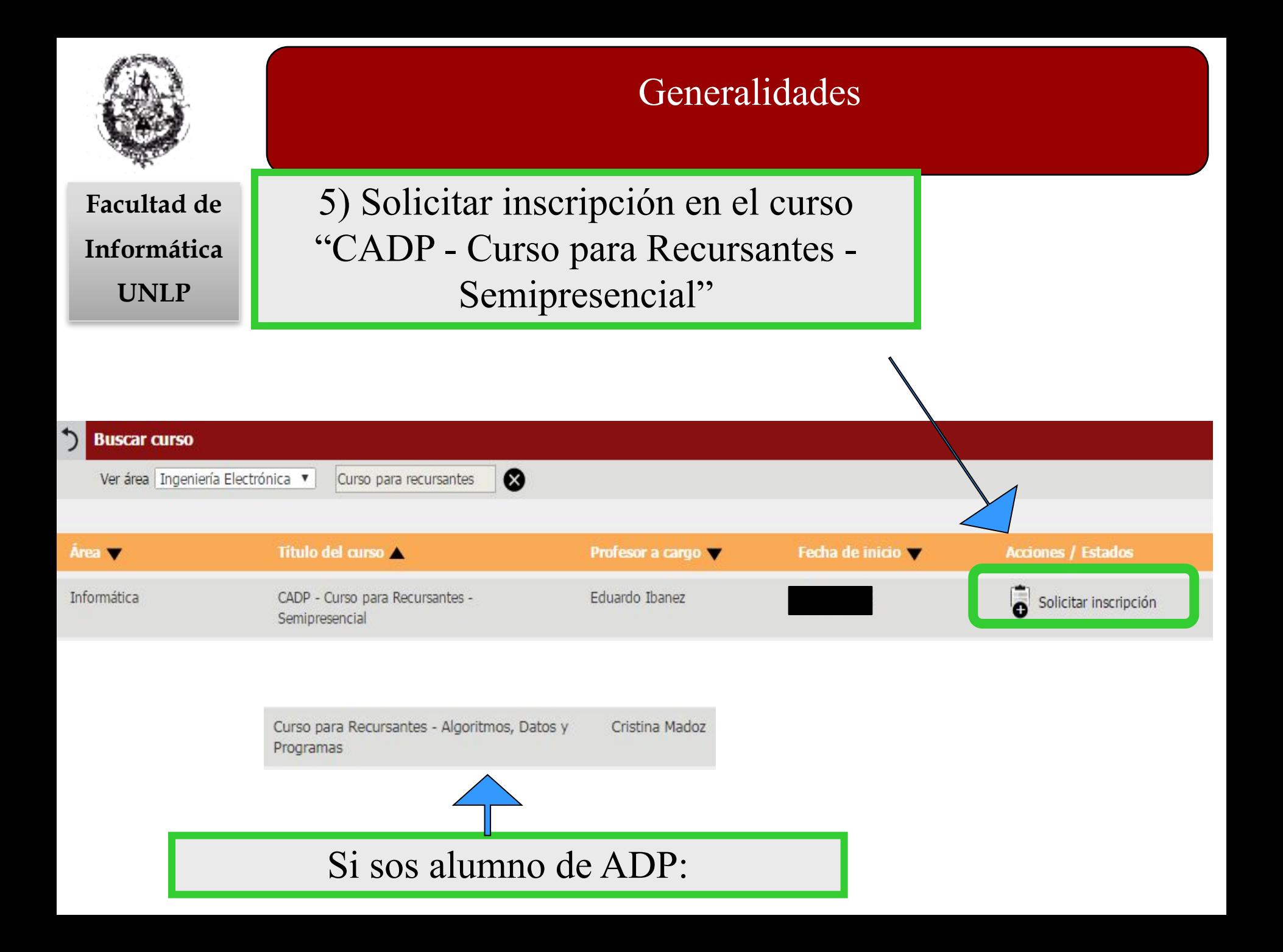

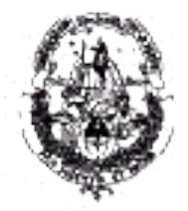

#### Grupos

**Facultad de Informática UNLP**

- $\vee$  En esta modalidad se trabajará grupos, en los que todos sus miembros deben estar cursando la misma materia, es decir:
	- a. Alumnos de CADP (caso 1): Una vez aceptados en el curso podrán enviar la conformación de grupo con compañeros de su mismo curso.
	- b. Alumnos de ADP (caso 2): Deberán conformar grupo con compañeros que cursen ADP.

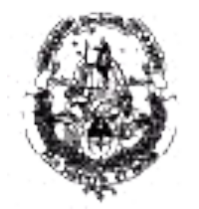

UNLP  $\sqrt{S}$  Se debe formar un grupo de 4 personas.

 $\blacktriangleright$  En la cartelera de "Ideas" se publicarán 2 enlaces:

1.**Alta de Grupo** (para quienes ya han formado el grupo de 4 integrantes; un sólo miembro deberá enviar la conformación de todo el grupo)

 2.**Unir a Grupo** (para quienes no poseen grupo o no reúnen 4 integrantes)

✔Se recibirán grupos hasta el **31/03/2019** (todo el día).

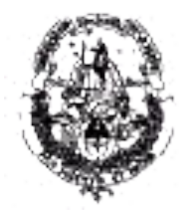

#### !MUY IMPORTANTE!

**Facultad de**

Informática<sub>v</sub> Revisar que el perfil de Ideas coincida en exactitud **UNLP** con la información registrada en Guaraní. Existen omisiones de segundos nombres y/o segundos apellidos o apellidos cargados en el campo del nombre y viceversa.

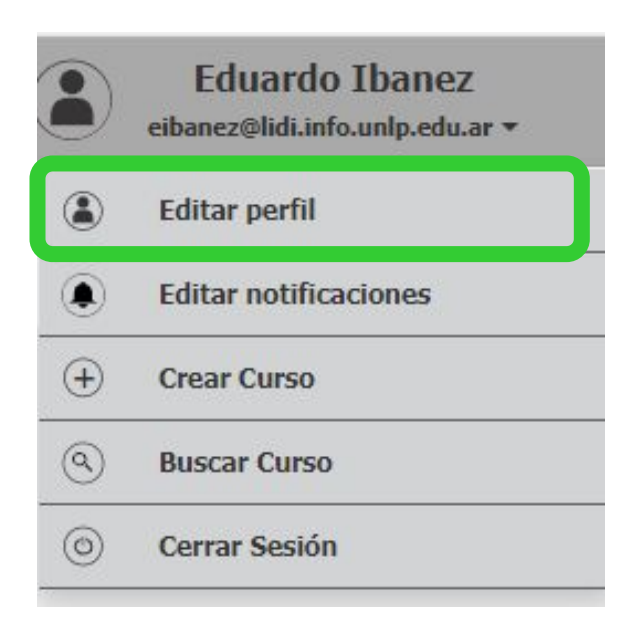

*REVISAR LA INFORMACIÓN DEL PERFIL.*

*NO OMITIR APELLIDOS Y NOMBRES COMPLETOS*

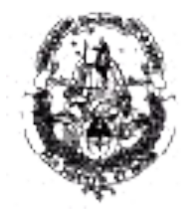

Actividades

**Facultad de Informática**

UNLP En este curso hay dos tipos de actividades:

**Vía mensajería interna**: son ejercicios que se pedirán que se resuelvan y envíen utilizando la mensajería interna (correo electrónico) de la plataforma

*Presenciales:* son tareas que se realizarán en forma presencial.

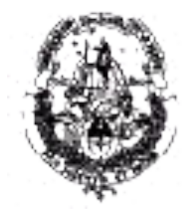

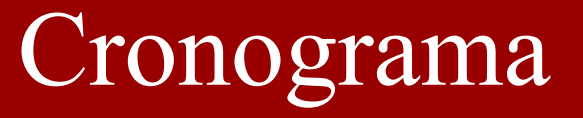

- ✔ Se utilizará un cronograma de trabajo para ir avanzando en el curso.
- ✔El mismo estará disponible en el Área Información General de Ideas.
- **∕ Por cada semana sabrás qué tema se está** desarrollando en la teoría y qué práctica deberías estar resolviendo, así como también las actividades para entregar/concurrir.

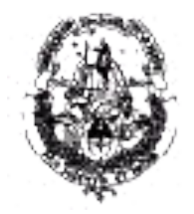

# Prácticas

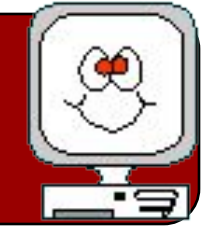

**Facultad de Informática UNLP**

- **✓ Debes resolver las guías de práctica de cada módulo.** Las mismas son iguales a las de la cursada presencial y es indispensable resolverlas para poder abarcar los contenidos del primer parcial de la materia.
- $\vee$  Puedes consultar con tu ayudante las dudas que surjan de la resolución de los ejercicios.

 $\sqrt{\ }$ Te aconsejamos probar los ejercicios en PC.

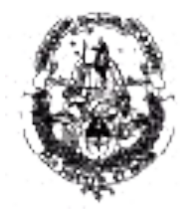

# Materiales de estudio

**Facultad de Informática UNLP**

Por cada Módulo encontrarás:

✔**Teoría:** que debes leer/estudiar y puedes asistir

#### ✔**Guías de Práctica:** que debes resolver/consultar

✔**Materiales adicionales:** que te ayudarán a comprender en profundidad el tema.

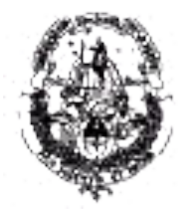

# Consejos

**Facultad de Informática UNLP**

**∕ Lee habitualmente la Cartelera Virtual de Novedades** en Ideas. La información muy importante y urgente también se publicará en la cartelera de la materia (planta baja).

✔Descarga el REGLAMENTO y léelo con detalle.

- ✔ Revisa habitualmente la mensajería interna. Presta atención los "avisos" que pueden aparecer adheridos a los módulos.
- $\vee$  Consulta lo que necesites con el ayudante correspondiente para evitar demoras.

✔Todos debemos trabajar en forma organizada.

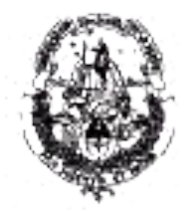

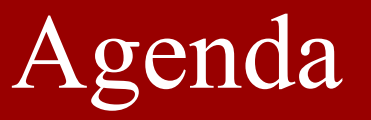

**UNLP** *29 de Marzo: Vencimiento de solic. en "Ideas" 31 de Marzo: Vencimiento de solic. de Grupos*